# **Flask-Negotiate Documentation**

*Release 0.1.0*

**Matt Wright**

April 03, 2013

## **CONTENTS**

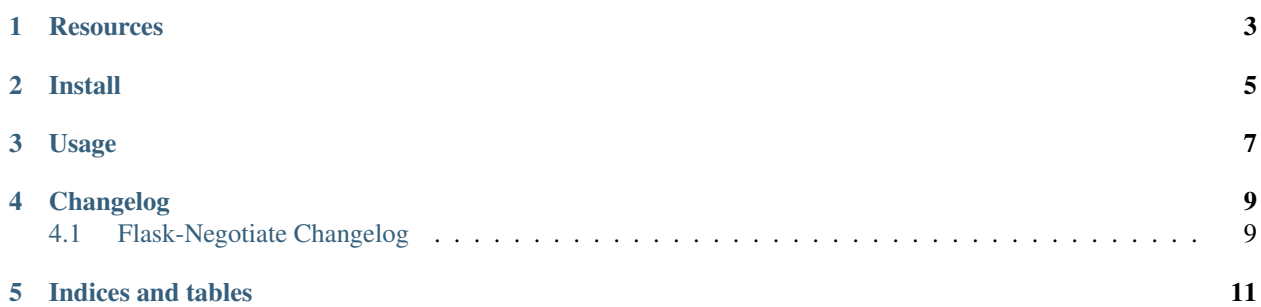

Content negotiation utility for Flask apps.

**ONE**

## **RESOURCES**

- <span id="page-6-0"></span>• [Documentation](http://packages.python.org/Flask-Negotiate/)
- [Issue Tracker](http://github.com/mattupstate/flask-negotiate/issues)
- [Code](http://github.com/mattupstate/flask-negotiate/)
- [Development Version](http://github.com/mattupstate/flask-negotiate/zipball/develop#egg=Flask-Negotiate-dev)

**TWO**

# **INSTALL**

<span id="page-8-0"></span>Install with pip:

\$ pip install Flask-Negotiate

### **THREE**

## **USAGE**

<span id="page-10-0"></span>Create an app:

```
from flask import Flask
from flask_negotiate import consumes, produces
```
 $app = Flask(\underline{\hspace{1cm}}name \underline{\hspace{1cm}})$ 

Setup a route that will only consume requests with a *Content-Type* of *application/json*, otherwise return a HTTP 415 (Unsupported Media Type) error:

```
@app.route('/consumes_json_only')
@consumes('application/json')
def consumes_json_only():
   return 'consumes json only'
```
Setup a route that will only allow an *Accept* header of *application/json*, otherwise return a HTTP 406 (Unacceptable) error:

```
@app.route('/accepts_json_only')
@produces('application/json')
def consumes_json_and_html():
   return 'produces json only'
```
If you want to specify more than one Content-Type or Accept header just pass additional paramters:

```
@consumes('application/json', 'text/html')
def route():
    ...
```
**FOUR**

## **CHANGELOG**

## <span id="page-12-1"></span><span id="page-12-0"></span>**4.1 Flask-Negotiate Changelog**

Here you can see the full list of changes between each Flask-Negotiate release.

### **4.1.1 Version 0.1.0**

Initial release.

**FIVE**

# **INDICES AND TABLES**

- <span id="page-14-0"></span>• *genindex*
- *modindex*
- *search*